# **Adobe Photoshop CC 2019 Version 20 X64 [April-2022]**

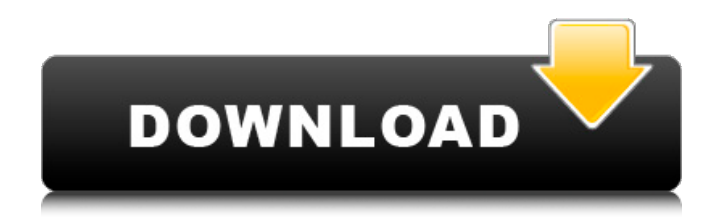

#### **Adobe Photoshop CC 2019 Version 20 Crack Activation Code PC/Windows**

You can download a trial version of Photoshop from the program's website. After you're finished using the program, you need to purchase a license to continue using it. Adobe's competitors have also jumped on the Photoshop bandwagon. Here's how the Photoshop battle has unfolded: \* Adobe Photoshop has dominated since its release in 1990. The program is regarded as one of the best image-editing programs available. \* NeXT, a precursor to Apple Computer, released their own version of Photoshop in 1998, but it had limited capabilities and was expensive, with hefty licensing fees. \* Adobe bought out the NeXT version of Photoshop. \* Adobe released the Adobe Pagemaker 9.0 program in 2002, which was an inexpensive yet capable alternative to Photoshop. \* Adobe, through its acquisition of Macromedia, introduced the Dreamweaver program in 2002. Dreamweaver is a web design program that includes a suite of image-editing and page-building tools. It competes with Adobe's Photoshop Elements and Adobe Pagemaker. \* Photoshop's price point has fallen dramatically, making the program more affordable for beginners. \* Pagemaker, discontinued when Adobe acquired it, has been replaced with Adobe Pagemaker CS and Adobe InDesign. \*\*Figure 4-15:\*\* In general, people can tell when images are digitally manipulated. Photoshop Extensions A Photoshop extension, which are called plug-ins, is a piece of software that's added to the Photoshop application or Photoshop in general. The extensions add extra functionality to the program. There are two ways to look at Photoshop extensions: You can use an extension to improve on what Photoshop does well and doesn't have. You can use an extension to extend an application to do things it was not designed to do. Extensions are also available for Photoshop Elements, and although more limited in functionality than their big brother Photoshop, they can add significant functions to a very basic image editor program. You can get Photoshop extensions for three types of Macs: A Mac with Intel processor A Mac with a PowerPC processor A Mac with both Intel and PowerPC processors PSD Files Photoshop has long been able to load and save images in the Photoshop file format. Although Adobe has created Photoshop CS, many graphic design programs still can't handle PSD files. With Photoshop CS, you can either save images in the Photoshop file format or save

#### **Adobe Photoshop CC 2019 Version 20 Crack**

Adobe Photoshop Elements is not a simple vector graphics editor. It's a raster graphics editor, which means it saves and opens images as a combination of pixels (raster) and a mathematical shape

(vector). The text of this article will be a collection of common Photoshop buttons, palettes and menus. Unfortunately, I couldn't find a very good list of them for Photoshop Elements. Here are a few of my favourites. General Image > Adjustments The Adjustments panel is where you go to change your image's look and feel. The biggest difference between Photoshop and Photoshop Elements is the large decrease in features in Elements. The Adjustments panel is really just a single button. It opens a dropdown menu with over 20 different adjustment options. Layer A layer is a collection of different changes to one image. You can change the colour of an entire layer, apply effects to it, or apply a new layer style to it. Erase This is the layer eraser. You use it to erase parts of a layer. You select the area you want to erase, and then press the Erase button. Note that this removes the pixels in the layer, and will usually destroy anything you have underneath. Layer > Load Layer Style This button loads a pre-made layer style from the default styles library. Layer > Save Layer Style This button loads a layer style from the default styles library. Layer > Edit Styles This button lets you load a specific styles pack from the default styles library, and apply the styles contained in it to your layer. Layer > Edit Styles > Apply Layer Style This button lets you copy and apply a layer style that is already in the default styles library to the current layer. This lets you easily copy and paste multiple layer styles. Layer > Align This button lets you align the layer. When you align a layer, it is flipped horizontally or vertically. Layer > Align > Horizontal Align This button aligns the layers horizontally. Layer > Align > Vertical Align This button aligns the layers vertically. Layer > Align > Both Alignments This button aligns the layers both horizontally and vertically. Layer > Transform > Skew This button skews the layer. Layer > Transform > Rotate 388ed7b0c7

## **Adobe Photoshop CC 2019 Version 20 Crack + With Product Key Free Download [Latest]**

package com.knoldus.boobook; import android.os.Bundle; import android.support.annotation.NonNull; import android.support.annotation.Nullable; import android.view.View; import android.view.ViewGroup; import android.widget.ImageView; import android.widget.TextView; import com.knoldus.boobook.R; import java.util.ArrayList; import java.util.List; public class SnackbarActivity extends BaseActivity implements View.OnClickListener { @Override protected void onCreate(@Nullable Bundle savedInstanceState) { super.onCreate(savedInstanceState); setContentView(R.layout.activity list item); final SnackbarActivity view = this; Button btn = findViewById(R.id.btn); btn.setOnClickListener(new View.OnClickListener() { @Override public void onClick(View v) { getSnackbarHandler().showSnackbar(view.getWindow().getDecorView(), R.string.go\_into\_settings,

Snackbar.LENGTH\_SHORT); } }); listView = findViewById(R.id.list);

listView.setOnItemClickListener(new AdapterView.OnItemClickListener() { @Override public void onItemClick(AdapterView parent, View view, int position, long id) { final int position = position

## **What's New In?**

Opinions about the medium of newspaper affect people's attitudes toward others. This study examined whether the medium of a newspaper affects people's attitudes toward the groups in which the individuals themselves live. Participants read a newspaper in which news stories about either the welfare state or the criminal justice system were presented. Next, they were asked to rate individual well-being and interpersonal conduct. Participants' attitudes were more favorable toward those in their own social group (i.e., the welfare state) after reading the newspaper about the welfare state than after reading the newspaper about the criminal justice system. Results were not found for ratings of well-being or interpersonal conduct. Implications of the study are discussed.Which Are the Top Marketing Strategies You Should Adopt? In my personal opinion, marketing strategies will often change based on the social environment and time. If you have mastered this, then you can effectively apply these marketing strategies and achieve the target. Without further ado, here is a list of top marketing strategies that can be used in any niche: Video marketing. It has been proven that video marketing is the most effective way to increase sales and traffic. It's best to highlight the most important aspects of your products and services. With video marketing, you can highlight your products, services and even your brand image as well. Empower your website to convert them into leads. With the changing society, the sale process has become more complicated. Make sure your website can make them easy to convert into leads. Attractive designs are very important for attracting visitors to your website. Customer experience (CX) is the term that is used to describe a customer's perception and feelings towards a product or service. Therefore, it's important to put a lot of effort in improving your CX. Media. This type of marketing strategy involves a number of media like blogs, videos, articles, adverts and so on. It's important to be aware of the best ones for each type of media. One must also be aware of the power behind each medium. Facebook marketing is an effective strategy for every business to increase sales and traffic. With Facebook, you can create more deals and build traffic. Infographics. Infographics are the most popular forms of content marketing. In terms of lead generation, infographics are much more effective. Optimizing: In today's age, optimizing is a must

## **System Requirements:**

Minimum: OS: Microsoft Windows XP/7/Vista Processor: Intel Pentium-class CPU at 1.6GHz or AMD Athlon-class CPU with 1GHz+ or faster. Any Dual Core processor or higher is recommended. Memory: 1GB RAM (2GB or higher recommended for multi-player) Graphics: Microsoft DirectX 8 or higher, OpenGL 2.0 or higher DirectX Version: 9.0 DirectX Shader Model: 2.0 Storage: 2GB available space Sound

Related links:

<http://pneuscar-raposo.com/?p=336160> <https://demo.udeclass.com/blog/index.php?entryid=8368> [https://solaceforwomen.com/adobe-photoshop-cc-2015-version-16-install-crack-serial-number-full](https://solaceforwomen.com/adobe-photoshop-cc-2015-version-16-install-crack-serial-number-full-torrent-free-download-2022-latest/)[torrent-free-download-2022-latest/](https://solaceforwomen.com/adobe-photoshop-cc-2015-version-16-install-crack-serial-number-full-torrent-free-download-2022-latest/) <https://tilaomotors.com/photoshop-cs5/> [https://triberhub.com/upload/files/2022/07/lSxemFGPlUZLxFXvbrd9\\_05\\_8ca27865a55df2347eadd912](https://triberhub.com/upload/files/2022/07/lSxemFGPlUZLxFXvbrd9_05_8ca27865a55df2347eadd912b66a40d5_file.pdf) [b66a40d5\\_file.pdf](https://triberhub.com/upload/files/2022/07/lSxemFGPlUZLxFXvbrd9_05_8ca27865a55df2347eadd912b66a40d5_file.pdf) <https://educa.neurolabbo.com/blog/index.php?entryid=5753> [https://bodhibliss.org/adobe-photoshop-2022-version-23-2-product-key-and-xforce-keygen-for](https://bodhibliss.org/adobe-photoshop-2022-version-23-2-product-key-and-xforce-keygen-for-windows-2022/)[windows-2022/](https://bodhibliss.org/adobe-photoshop-2022-version-23-2-product-key-and-xforce-keygen-for-windows-2022/) [https://trello.com/c/HSiArQOv/57-adobe-photoshop-2022-version-2311-free-registration-code](https://trello.com/c/HSiArQOv/57-adobe-photoshop-2022-version-2311-free-registration-code-updated)[updated](https://trello.com/c/HSiArQOv/57-adobe-photoshop-2022-version-2311-free-registration-code-updated) [https://theblinkapp.com/photoshop-2022-version-23-2-crack-exe-file-free-download-for-pc](https://theblinkapp.com/photoshop-2022-version-23-2-crack-exe-file-free-download-for-pc-march-2022/)[march-2022/](https://theblinkapp.com/photoshop-2022-version-23-2-crack-exe-file-free-download-for-pc-march-2022/) [https://fatburnertech.com/adobe-photoshop-2021-version-22-0-0-keygen-generator-torrent](https://fatburnertech.com/adobe-photoshop-2021-version-22-0-0-keygen-generator-torrent-activation-code-download/)[activation-code-download/](https://fatburnertech.com/adobe-photoshop-2021-version-22-0-0-keygen-generator-torrent-activation-code-download/) [http://hornates.yolasite.com/resources/Adobe-Photoshop-2021-Version-225-Keygen-Crack-Serial-](http://hornates.yolasite.com/resources/Adobe-Photoshop-2021-Version-225-Keygen-Crack-Serial-Key--With-Registration-Code-For-Windows-April2022.pdf)[Key--With-Registration-Code-For-Windows-April2022.pdf](http://hornates.yolasite.com/resources/Adobe-Photoshop-2021-Version-225-Keygen-Crack-Serial-Key--With-Registration-Code-For-Windows-April2022.pdf) <https://opagac-elearning.org/blog/index.php?entryid=4314> <https://ak-asyl-mgh.de/advert/photoshop-cc-2019-free-win-mac-april-2022/> <https://www.iltossicoindipendente.it/2022/07/05/photoshop-2020-version-21-x64/> <http://rastadream.com/?p=29158> <https://wakelet.com/wake/FK3alCjHspFNmkkf2QaG4> [https://scappy.bmde-labs.com/upload/files/2022/07/jkKJA5mbEeYgVyqMPFfX\\_05\\_3e204c373a3e83c6](https://scappy.bmde-labs.com/upload/files/2022/07/jkKJA5mbEeYgVyqMPFfX_05_3e204c373a3e83c60f70a6db56e8dc40_file.pdf) [0f70a6db56e8dc40\\_file.pdf](https://scappy.bmde-labs.com/upload/files/2022/07/jkKJA5mbEeYgVyqMPFfX_05_3e204c373a3e83c60f70a6db56e8dc40_file.pdf) <https://www.cakeresume.com/portfolios/photoshop-2021-version-22-3-1> <https://www.careerfirst.lk/sites/default/files/webform/cv/latzaka111.pdf> <https://sportweb.club/photoshop-2021-crack-exe-file-keygen-free-april-2022/> <https://peterpaul.com/system/files/webform/Photoshop-2021.pdf> <https://marketing6s.com/index.php/advert/adobe-photoshop-cc-2018-full-license-download/> [http://www.rathisteelindustries.com/adobe-photoshop-2021-version-22-3-1-crack-activation-code](http://www.rathisteelindustries.com/adobe-photoshop-2021-version-22-3-1-crack-activation-code-download-latest/)[download-latest/](http://www.rathisteelindustries.com/adobe-photoshop-2021-version-22-3-1-crack-activation-code-download-latest/) [https://koeglvertrieb.de/wp-content/uploads/2022/07/Photoshop\\_2021\\_Version\\_225.pdf](https://koeglvertrieb.de/wp-content/uploads/2022/07/Photoshop_2021_Version_225.pdf) <https://serippy.com/adobe-photoshop-cs3-keygen-crack-setup-lifetime-activation-code-free-mac-win/> <https://travkamyravka.ru/photoshop-cc-crack-full-version-product-key-full-for-pc-2022.html> [https://wilsonvillecommunitysharing.org/photoshop-2021-version-22-4-2-hack-patch-with-product](https://wilsonvillecommunitysharing.org/photoshop-2021-version-22-4-2-hack-patch-with-product-key-free-mac-win-latest/)[key-free-mac-win-latest/](https://wilsonvillecommunitysharing.org/photoshop-2021-version-22-4-2-hack-patch-with-product-key-free-mac-win-latest/) [https://www.berlincompanions.com/photoshop-2021-version-22-0-0-keygen-with-keygen-free-mac](https://www.berlincompanions.com/photoshop-2021-version-22-0-0-keygen-with-keygen-free-mac-win-latest-2022/?p=16642)[win-latest-2022/?p=16642](https://www.berlincompanions.com/photoshop-2021-version-22-0-0-keygen-with-keygen-free-mac-win-latest-2022/?p=16642) <https://mitiflowers.com/adobe-photoshop-express-keygen-only-free-license-key-mac-win-april-2022/> [https://antiquesanddecor.org/photoshop-cc-2015-version-17-with-registration-code-free-download](https://antiquesanddecor.org/photoshop-cc-2015-version-17-with-registration-code-free-download-x64-2022-latest/)[x64-2022-latest/](https://antiquesanddecor.org/photoshop-cc-2015-version-17-with-registration-code-free-download-x64-2022-latest/)